# 供暖居住建筑实用室内评价 郦锔 温度检测及评价方法的探讨

中国建筑科学研究院 徐选才\* 装备指挥技术学院 程玉金

摘要 提出了实用室内评价温度的概念,借助检测实验教据,从测点布局、检测持续时间、 采样间隔、仪表选型、检测仪表总绝对误差限和检测结果的评价方法诸方面进行了系统的探 讨,提出了解决供暖室温纠纷的系统方法。

关键词 居住建筑 室温纠纷 实用室内评价温度 评价方法

## Discussion on indoor temperature measuring and evaluating method in heated residential buildings

By  $Xu$  Xuancal  $\star$  and Cheng Yujin

Abstract Puts forward the concept of practical evaluating indoor temperature evaluation, based on the test data, discusses the measuring point locating, duration, sampling interval, instrument selection, total absolute error limit and result evaluation. Presents a system method for solving the disagreement about space heating quality in residential buildings.

**Keywords** residential building, heating quality disagreement, practical evaluating indoor temperature, evaluating method

★ China Academy of Building Research, Beijing, China

#### 1 实用室内评价温度提出的背景

 $\omega$ 

随着我国体制改革的不断深入和人们思想的 逐步解放,人们的维权意识进一步强化,近年来供 暖室温纠纷案例的迭起便可见一斑。一方面,供暖 费按建筑面积收取,另一方面供暖系统又缺乏有效 的调节手段,使得同一个供暖系统室内温度竟相差 8~16 ℃,个别住户室内温度仅为 10~12 ℃,导致 住户频繁向政府部门投诉。这种矛盾将会随着我 国节能减排宏观政策的全面实施和全球金融危机 的扩展蔓延而进一步加剧。由于国家目前尚未颁 布有针对性的检测评价标准,所以,对于此类纠纷 的处理常常是不了了之。实际上早在 2003年,业 内人士在处理此类纠纷时因为无法可依便提出过 此问题。在对《采暖居住建筑节能检验标准》(JGJ 132-2001)修订过程中,编制组首次提出了"室内 平均温度"的概念,但离此类室温纠纷的解决尚有

-定的距离。本文将从技术层面上对如何合理解 决供暖室温纠纷这一问题进行探讨。

2 实用室内评价温度的含义

实用室内评价温度有别于室内设计温度。室 内设计温度是供计算供暖房间室内负荷、进行设备 选型计算的一个假设温度。而实用室内评价温度 是指在室内某个测温区域内一个或多个位置测得 的、24 h的整数倍检测持续时间内室内空气温度 逐时值的算术平均值。该术语主要强调实用性和 评价性。实用性要求检测方法具有可操作性;评价 性要求应能合理解决供暖室温纠纷。

 $(010) 84285106$ 

E-mail: xxccabr@163.com 收稿日期:2009-07-06

①☆ 徐选才,男,1962年2月生,大学,教授级高级工程师 100013 北京市北三环东路 30 号中国建筑科学研究院建筑 环境与节能研究院

## 3 实用室内评价温度测点布局

#### 3.1 确定测点布置高度的生理原则

在有人居住的情况下,实用室内评价温度检测 的前提条件是整个检测工作不得有碍于住户的正 常生活。室温检测布点通常是布置在房间的中心 位置,且距地面 1.2~1.5 m,而这个高度恰恰妨碍 了居住者正常的生活,显然是行不通的。如果非要 将测点布置在房间的中心位置,那么测点距地面 (或楼面)的高度必须要大于等于 1.8 m。那么在 距地面(或楼面)1.8m的位置测得的温度值是否 能恰当地反映居住者的供暖室温诉求呢?事实上, 在供暖房间内,在衣着相同的情况下,与站着或走 动相比,坐着对室温更加敏感,所以,从解决供暖室 温纠纷的角度出发,温度测点的设置高度应该以坐 着的状态为准。另外从生理学的角度看,人的手和 脚是离心脏最远的器官,对温度更敏感,而相对于 手而言,脚可以通过鞋袜保暖,所以,应该将坐着时 手可能的活动高度范围作为确定实用室内评价温 度检测高度范围的依据之一。

### 3.2 室内活动区域

在进行实用室内评价温度的检测布点时,除高 度外,距外墙、内墙内表面和供暖散热设备的距离 也是需要确定的条件。首先,实用室内评价温度检 测的是室内活动区域内的温度状况,那么,室内活 动区域的大小如何确定呢?

文献[1]从室内空气质量的角度将室内活动区 域(occupied zone)定义为在室内居住空间内,由距 地(楼)面分别为 75 mm 和 1 800 mm,距墙体内表 面或固定式的供暖空调设备的外轮廓面大于600 mm 的所有平面所围成的区域。《居住建筑节能检 测标准》(JGJ 132)报批稿(以下简称报批稿)在文 献[1]的基础上,根据我国居住建筑的具体特点对 室内活动区域定义如下:在室内居住空间内,由距 地面或楼面 100 mm 和 1 800 mm,距内墙表面 300 mm,距外墙内表面或固定的供暖空调设备外轮廓 面 600 mm 的所有平面围成的区域。报批稿在条 文说明中解释到:室内活动区域的定义有两点有别 于 ASHRAE Standard 62-1989, 其一, 是距地面 或楼面的距离,这样规定主要是便于应用;其二,将 距内墙表面和距外墙内表面或固定的供暖空调设 备的距离予以区分。这样规定主要出于两方面的 考虑:第一,一般来说,室内人员常常活动于距内

墙表面大于 300 mm 的室内活动空间内;第二,检 测室温时,尤其是在室内有人居住的情况下,要 将温度传感器放置在距内墙表面 600 mm 以外的 区域,可操作性较差。居住建筑室内一般均沿四 周墙面安置家具,家具宽度一般在 300~600 mm 之间,当然也有例外。实际上,室内家具的占地 宽度限定了人们的活动空间的大小,也就限定了 检测实用室内评价温度的范围。如前所述,将距 内墙表面由 600 mm 修正到 300 mm 是切合实际 的。所以,本文采用了报批稿中关于室内活动区 域的定义。

#### 3.3 温度检测实验

3.3.1 实验描述

居住建筑的供暖形式不外乎如下几种:散热器 供暖、低温地板辐射供暖、热风供暖。尽管新开发 的商品房采用低温地板辐射供暖的逐渐增多,但常 常由于施工工序交接不到位,导致地板内供暖管道 漏水,给维护管理造成极大的不便,这也影响了该 项技术的大面积推广使用。热风供暖由于舒适感 差,不太受人们的推崇,不会成为市场主流。所以, 从总体数量上看,散热器供暖方式仍将占主导地 位。

和低温地板辐射供暖方式相比,散热器供暖常 常会导致室内竖直温度梯度大,而且室内净空越 高,竖直方向上的温度变化越明显。文献[2]的图 表显示: 对于净空高度 2.7 m 的房间, 当采用散热 器供暖时,竖直方向的温度梯度值可达到 3.0 ℃/ m。为对散热器供暖时室内温度随高度变化的范 围有所了解,笔者特意安排了一项针对性的检测实 验。

受检建筑为6层砖混建筑,南北朝向。受检单 元为中间单元,受检住户位于2层,其建筑平面图 如图 1 所示。该建筑外墙为 370 mm 厚的实心砖 墙加50 mm 厚的聚苯乙烯泡沫塑料板,分户墙为 240 mm 厚的实心砖墙,南北外窗均为单玻塑钢 窗。室内采用钢串片散热器供暖,除卫生间外所有 散热器均配有散热器罩。本项实验共对4个房间 (书房、起居室、南卧室和北卧室)的室温进行了检 测,各受检房间的建筑面积分别为:书房 10.35 m<sup>2</sup>、起居室 21.7 m<sup>2</sup>、南卧室 10.89 m<sup>2</sup>、北卧室 10.88 m2。每个房间的温度测点布置如图 1 和表  $1 - 4$  所示。

## 暖通空调 HV&AC 2009年第39卷第10期

专题研讨 · 15 ·

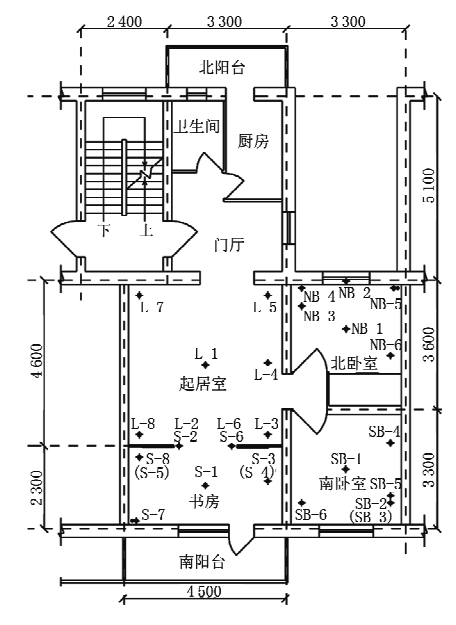

#### 图 1 受检住户温度测点布置

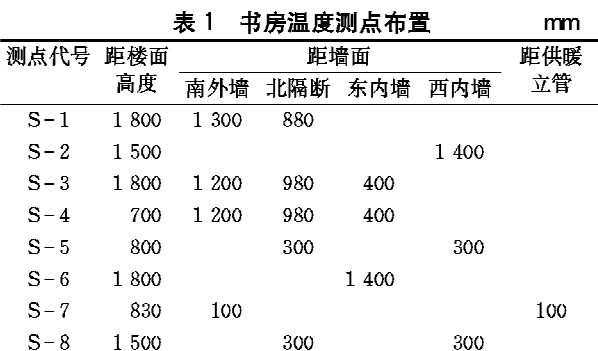

注:S-1为房间中央测点。

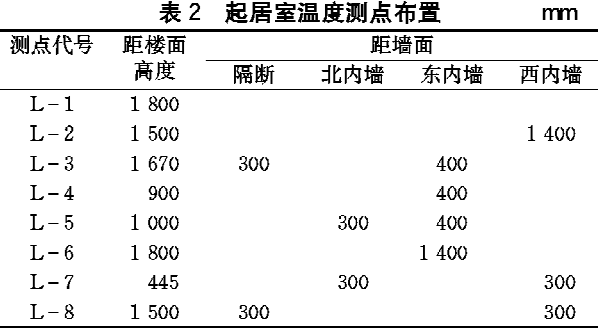

注:L-1为房间中央测点。

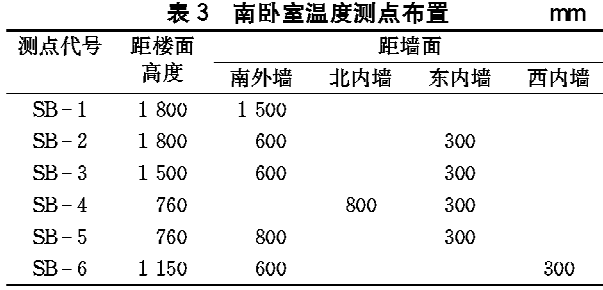

注:SB-1为房间中央测点。

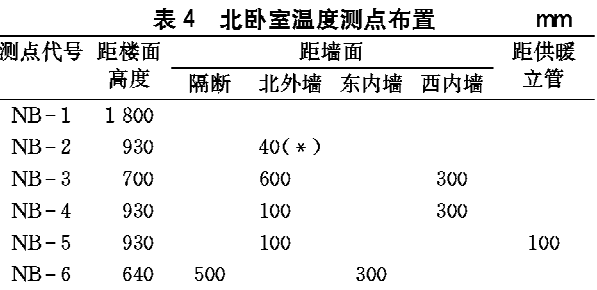

注:1)(\*)指与外窗玻璃的距离;

2) NB-1为房间中央测点。

室温检测采用温度自记仪,检测前对所有温度 自记仪进行了校准。

3.3.2 检测数据分析

 $SB-6$ 

24.8

18.9

24.1

2009年2月3-8日对该住户书房、起居室、 南卧室和北卧室的室温进行了检测,检测的具体时 间段依次为2月3日10:00-2月4日15:20,2月 4日16:20-2月5日18:40,2月5日19:20-2月 7日08:40和2月7日09:40-2月8日09:40。 每个房间检测持续时间均在 24~48 h 之间,采样 间隔 20 min。检测结果见表 5~8。

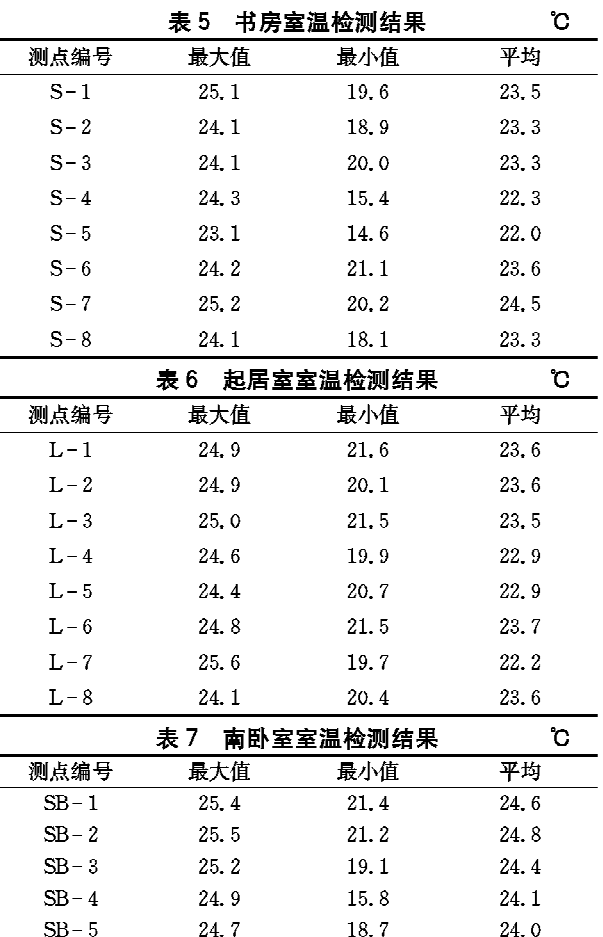

#### · *16* · 专题研讨

暖通空调 HV&AC 2009 年第39 卷第10 期

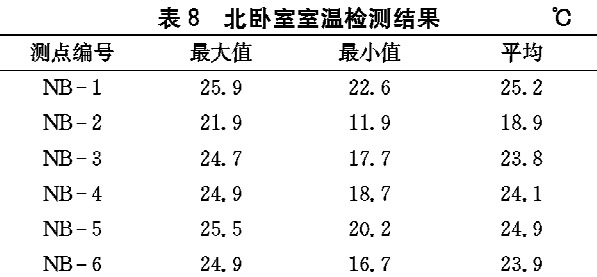

表 5~8 给出了检测期间各个房间检测结果的 最大值、最小值和平均值。由于受室外温度、室外 风速、太阳辐射、供暖系统运行工况和住户正常的 通风换气的影响,室内各点的瞬时温度都会或大或 小地发生变化,所以,研究布置在室内活动区域内 某测点温度室温的时间平均值相对于测点位置的 变化量更有意义。比较经过分散性误差修正后的 平均室温,可以发现:

1) 书房内 8 个测点中平均室温的最高值为 24.3 ℃,最低值为21.9 ℃,相差2.4 ℃;起居室内 8个测点中平均室温的最高值为23.5 ℃,最低值 为22.0℃,相差1.5℃;南卧室内6个测点中平均 室温的最高值为 24.6 ℃,最低值为 23.9 ℃,相差 0.7 ℃;北卧室内8个测点中平均室温的最高值为 25.0 ℃,最低值为18.7 ℃,相差6.3 ℃。

2) 检测结果表明各点的温度都是随室内空间 位置的不同而变化的,所以,在检测实用室内评价 温度时,必须要明确某个合理的布点区域。

3) 撇开特殊的布点,如 S-7,NB-2 和 NB 5,检测数据显示,竖直方向的温度变化较大。例如 布置在书房内距楼面 700 mm 的测点(S-4)和距 楼面 800 mm 的测点(S-5)的平均室温与布置在 书房中央安装高度为 1 800 mm 的测点相比,其差 值为 1.2~1.4 ℃,竖直温度梯度为 1.1~1.4 ℃/ m;起居室为 0.6~1.0 ℃/m;南卧室为 0.5 ℃/m; 北卧室为 1.0~1.3 ℃/m。

4) 检测数据显示,高度相同但水平位置不同 时,室温也有区别,但水平温度差异仅为0~0.2  $C/m$ .

综合上述检测结果可知,仅规定测点布置在室 内活动区域内是不够的,因为当一个测点布置在距 地面 100 mm 的高度, 而另一个布置在 1 800 mm 的高度,二者的检测结果显然会相去甚远。为了简 化操作,报批稿在第4.1.2条作了如下规定:当受 检房间使用面积大于或等于 30 m2 时,宜设置两个 测点。测点应设于室内活动区域,且距楼面700~ 1 800 mm 范围内有代表性的位置,温度传感器不 应受到太阳辐射或室内热源的直接影响。

那么,测点设置在距楼面 700~1 800 mm 的 位置是否可以解决住户和物业管理公司之间的供 暖室温纠纷呢?也就是说在这个检测区域内检测 的结果是否可以作为实用室内评价温度呢? 从检 测数据可以看出,4个房间竖直方向的温度梯度为 0.5~1.4 ℃/m,也就是说如果一个测点距楼面 700 mm, 而另一个测点距楼面 1 800 mm, 二者相 差 1.1 m,则因为受竖直温度梯度的影响,二者的 检测结果可能会出现 0.6~1.5 ℃的温差,显然此 温度差值仍然过大,不利于纠纷双方问题的解决。 笔者希望将这一温度差异控制在 0.5 ℃以内,所以 测点高度的变化范围需要控制在 300 mm 之内,此 时该范围内的竖直温度差异将为 0.15~0.42 ℃。 3.4 布点区域

现场测试必须根据现场条件因地制官,当住户 入住后,测点布置既不能影响人们的正常通行,也 不能在室内拉线或设置竖直测温支架。为满足这 些条件,测点只能布置在室内家具上。通过综合分 析,建议将实用室内评价温度的测头布点高度范围 限定在距楼面 700~1 000 mm 之间,这个高度既 符合人体坐姿时上半身的高度范围,便于解决住户 的供暖诉求,又和大部分室内家具的高度(一般为 400~2 000 mm)基本一致,所以,本文认为这个测 温区域是合适的。

因此,实用室内评价温度的温度测点建议设于 室内活动区域且距楼面 700~1 000 mm 范围内的 任意位置,但温度传感器不应受到太阳辐射或室内 热源的直接影响。房间面积大干等干30m2时,测 点应多于1个。

综合以上检测结果可知:当房间面积小于等于 30 m2 时,在上文所规定的测点布置空间内,各点 平均温度的空间差不会超过 1.0 ℃。

#### 4 检测持续时间

从解决问题的角度讲,究竟检测持续多长时间 才算合理呢?考察检测期间室内各测点温度各自 最大瞬时值和最小瞬时值发现,差值在 3.1~10 ℃ 之间。数据分析发现:供暖房间室内温度瞬时值的 波动主要是因为人为开窗通风换气引起的,但即使 是在排除了通风换气的影响之后,其他原因也会造

成室内瞬时温度在 1.6~3.5 ℃之间的波动。所 以,实用室内评价温度不能采用瞬时值,而应该采 用某个检测持续时间段内的平均值。为了使检测 结果具有代表性,且反映不同时段的供暖质量,建 议检测持续时间取 24 h 的整数倍。

## 5 采样间隔

采样间隔和记录间隔是不同的。采样间隔是 自动检测仪相邻两次瞬时检测所间隔的时间。采 样所得的数据一般保存在自动检测仪的内存中。 记录是将记录间隔内所有采样值进行算术加权平 均后得出的数据保存在检测仪的 E2PROM 芯片中 的过程。显然记录间隔大于等于采样间隔。采样 间隔的大小取决于采样器的性能,一般在 1 s 以 上。在人工环境参数检测中,出于成本和使用场合 的考虑,采样间隔也就是记录间隔。那么对本文所 讨论的问题而言,采用多长的采样间隔才算技术经 济合理呢?

由于建筑物围护结构的热惰性大,使得供暖居 住建筑室温变化缓慢。通过对连续 5 d 检测得到 的数据进行逐段分析,可计算出各个时段的室温变 化速率。对室内布置的28个测点来说,各点的瞬 时温度变化速率在-0.3~0.85 ℃/h 之间。如果 仅考察所有安装在室内活动区域内测点的温度变 化率的话,会发现其温度变化速率均不超过 0.6 ℃/h。如果取室内温度变化 0.20~0.30 ℃所需 的时间段作为采样间隔的话,则室内温度检测的采 样间隔应为 20~30 min。

那么,这个采样间隔在技术上是不是可行? 现 在业界均采用温度自记仪进行温度自动采集和记 录,市场上可采购到的仪表单机存储容量可达到 20 000 组数据。如果按每 20 min 记录一个数据计 算,可连续工作 278 d 而不用更换仪表,也就是说 对于我国绝大多数供暖区域而言,一块温度自记仪 可以完成整个供暖期的连续检测任务,由此看来, 实用室内评价温度的采样间隔取 20~30 min 是可 操作的。

#### 6 检测仪表

上世纪80年代以前,对空气温度进行连续检 测常采用双金属片温度计或铜-康铜热电偶、铜 (铂)电阻和热敏电阻配合手动或半自动二次仪表, 甚至使用棒状水银温度计,这些测温方法或手段都 有各自的致命缺点。随着计算机技术的进步,智能

型的数据巡检仪得到了快速发展,而且体积越来越 小,一个单点的温度采集器的体积仅如火柴盒大 小。使用前,首先通过计算机进行设定,然后将其 放置在室内合适的地方就可以自动采集和存储数 据,待规定的检测时段结束后,再将采集器取回,将 存储在采集器中的数据传输至计算机的内存中。 经过国内专门机构的研发,目前这种产品已系列 化。最新智能型温度自记仪采用铂电阻(Pt100)作 为温度传感器,其中一种规格的测温范围为一35~ 60 ℃,在 25 ℃时测温误差可控制在 0.3 ℃以内。 检测数据储存在机内的 E2PROM 芯片中,断电也 不会影响芯片中的数据。

尽管文献[3]将玻璃液体温度计法列为仲裁 法,但由于玻璃温度计需要人员值守,并需要人工 抄录,且数据读取误差因人而异,所以,在实用室内 评价温度的检测中很难发挥作用。因此,建议采用 温度自记仪作为供暖居住建筑实用室内评价温度 的仲裁检测用仪表。

#### 7 检测仪表绝对误差限

在空气温度的连续检测中,常采用的温度传感 器有铂电阻、铜电阻、热敏电阻和热电偶。供暖居 住建筑冬季实际室温的可能变化范围为 10~24 ℃,室外温度可达到一34 ℃(取内蒙古海拉尔市的 供暖设计温度为例),所以,取一34 ℃,10 ℃和 24 ℃分别对温度传感器自身的绝对误差限、相对误差 限进行了计算。通过计算可知:在可以预见的检测 温度范围内,铂电阻测头的绝对误差为 0.2~0.5 ℃,铜电阻为 0.3~0.5 ℃,热敏电阻为 0.2~0.4 ℃,热电偶为0.5~1.0℃。除热电偶外,连同二次 仪表误差在内的总绝对误差可以控制在 0.5 ℃之 内。基于此,建议检测仪表的绝对误差限取 0.5  $^{\circ}C_{\circ}$ 

## 8 评价方法

评价方法涉及到检测结果的应用和供暖室温 纠纷的解决。按照上文所述的方法,可以对有关住 户的起居室、书房、卧室,分别检测出各自的实用室 内评价温度,同时,检测相应的室外平均空气温度 和室外平均风速。

如果检测期间,室外平均空气温度和室外平均 风速均未超过设计规范中的规定值,则此时检测得 到的实用室内评价温度应满足式(1),即

(下转第136页)

8.3 国内手册中在非水平射流的计算中将射流的 轴心轨迹 L 用喷口的射程 X 代替,笔者认为是不 恰当的,当射流角度较大时,会导致较大的误差。

8.4 当并行喷口较少时,可用两股射流叠加的计 算近似取代多股射流的叠加计算。

8.5 射流计算的主要判定指标是喷口送风阻力 及噪声,在喷口射流的设计中要包含这两个指标 的计算,本文给出了喷口送风阻力及噪声的计算 公式。

#### 参考文献:

- [1] 陆耀庆. 实用供热空调设计手册[M]. 2版. 北京:中 国建筑工业出版社,2008:1915-1921
- [2] 电子工业部第十设计研究院. 空气调节设计手册 [M]. 2版. 北京:中国建筑工业出版社, 1995: 268 275
- [3] 赵荣义. 简明空调设计手册[M]. 北京:中国建筑工业 出版社,1998:215-221
- [4] 尉迟斌. 实用制冷与空调工程手册[M]. 北京: 机械工 业出版社, 2001: 653-658
- [5] Zivov A. Theory and practice of air distribution with inclined jets [G] // ASHRAE Trans, 1993, 99(1):  $1152 - 1158$
- [6] 屠大燕. 流体力学与流体机械[M]. 北京: 中国建筑工 业出版社, 1994: 276-289
- [7] Koestel A. Paths of horizontally projected heated and chilled air jets [G]// ASHAE Trans, 1955, 61: 213-232
- [8] Koestel A, Jet velocities from radial flow outlets  $\lceil G \rceil$ // ASHAE Trans, 1957, 63: 505
- [9] Li Z H, Zhang J S, Zhivov A M, et al. Characteristics of diffuser air jets and airflow in occupied regions of mechanically ventilated rooms-a literature review [G] // ASHRAE Trans, 1993, 99  $(1), 1119-1125$
- [10] Yue Z. Velocity decay in air jets for HVAC applications [G]//ASHRAE Trans, 2000, 106(2)
- [11] Fleischbacker G, Schneider W. Experimentelle und theoretische untersuchungen uber den einflub der schwerkraft auf anisoterme, turbulente freistrahlen [J]. Abhandl aus dem Aerodynamischen Institute, 1980, 22: 129-160
- [12] ASHRAE, ASHRAE handbook fundamentals [M], Atlanta: ASHRAE Inc, 2005: 33, 1-33, 6
- [13] 邹月琴,王师白,彭荣,等. 分层空调气流组织计算方 法的研究[J]. 暖通空调,1983,13(2):18-21
- [14] Koestel A, Austin Jr J B. Air velocities in two parallel ventilating jets [G] // ASHAE Trans, 1956,  $62:425 - 437$
- [15] 肖勇全, 刘学亭, 杨勇. 大空间平面布置送风口射流重 合特性的研究[J]. 通风除尘, 1997(3): 1-5
- [16] 官庆,汤广发. 多股平行非等温受限射流数值研究 [J]. 空气动力学学报, 1992, 10(2): 38-42
- [17] 高军,李晓冬,高甫生. 大空间分层空调射流气流重合 与卷吸特性研究[J]. 哈尔滨工业大学学报,2004,36  $(6); 815 - 818$
- 「18] 空気調和・衛生工学会.空気調和設備設計篇 空気 調和·衛生工学会便覧[M]. 13版, 東京, 2001:  $399 - 440$

(上接第17页)

 $t_{\text{nei}} \geq t_{\text{drain}} + (1.0 \text{ °C} + 0.5 \text{ °C}) \times 50\%$  (1) 式中 todi为检测得到的实用室内评价温度,℃; tdmin为室内设计温度的下限值,℃;1.0℃为温度检 测区域内平均室温的最大空间差;0.5℃为检测仪 表的总绝对误差限;50%为为分担检测仪表误差和 布点风险而设的系数,这里取物业公司和业主各分 相50%。

但当室外平均空气温度或室外平均风速有一 项或两项超过我国设计规范的规定值时,则此时实 用室内评价温度应满足式(2)。

 $t_{\text{nei}} \geq 16 \text{ °C} + (1.0 \text{ °C} + 0.5 \text{ °C}) \times 50\%$  (2) 式中 16 ℃为室内最低空气温度标准。

9 结语

本文从试图解决我国居住建筑供暖室温纠纷

的实际入手,提出了实用室内评价温度的概念,借 助检测实验数据,从测点布局、检测持续时间、采样 间隔、仪表选型、检测仪表总绝对误差限和检测结 果的评价方法诸方面进行了系统的探讨,提出了解 决供暖室温纠纷的系统方法,对解决业已存在的供 暖室温纠纷具有现实的指导意义。

#### 参考文献:

- [1] ASHRAE, ASHRAE 62-1989 Ventilation for acceptable indoor air quality [S]. Atlanta: American Society of Heating, Refrigerating and Air-Conditioning Engineers, Inc, 1989
- [2] 巴赫基 L. 房间的热微气候[M]. 傅忠诚,等,译. 北 京:中国建筑工业出版社,1987
- [3] 吉林省卫生防疫站. GB/T 18204. 13-2000 公共 场所空气温度测定方法[S]. 北京:中国标准出版社, 2005